#### Chapter 249

# Superiority by a Margin Tests for Vaccine Efficacy using the Ratio of Two Poisson Rates in a Cluster-Randomized Design

#### Introduction

This procedure calculates power and sample size for superiority by a margin tests of vaccine efficacy (VE) using the ratio of two rates in a cluster-randomized design in which the outcome variable is a count. It uses the work of Wang, Zhang, and Ahn (2018) which give the power for the case of varying cluster sizes. The analysis uses a simple z-test comparing the two rates.

VE is a traditional index of the protective efficacy of a vaccine. It is calculated as

$$VE = \frac{\lambda_2 - \lambda_1}{\lambda_2} = 1 - \frac{\lambda_1}{\lambda_2}$$

where  $\lambda_1$  and  $\lambda_2$  are *incidence rates* of the disease being studied among those vaccinated with a certain vaccine and those not vaccinated with that vaccine. An incidence rate is the average number of events per subject per unit of time. An analysis of vaccine effectiveness reduces to an analysis of the ratio of two incidence rates.

Note that because  $\lambda_2 > \lambda_1$ , the value of VE < 1.

Cluster-randomized designs are those in which whole clusters of subjects (classes, hospitals, communities, etc.) are put into the treatment group or the control group. Generally speaking, the larger the cluster sizes and the higher the correlation among subjects within the same cluster, the larger will be the overall sample size necessary to detect an effect with the same power.

#### **Hypotheses**

When higher rates are worse such as in this procedure, the superiority by a margin test hypotheses are

$$H_0: VE \leq VE_0$$
 vs.  $H_1: VE > VE_0$ 

Superiority by a Margin Tests for Vaccine Efficacy using the Ratio of Two Poisson Rates in a Cluster-Randomized Design

#### **Technical Details**

The following discussion summarizes the results in Wang, Zhang, and Ahn (2018).

Suppose you are interested in comparing the incidence rates of two groups (treatment and control) with a superiority by a margin test. Further suppose that the response is known to be related to other covariates (such as age, race, or gender) and so their impact needs to be adjusted for. This may be accomplished by stratifying on the covariates and forming hypotheses about a common mean difference across all clusters and strata. Often, the stratification is based on cluster size, but this is not required.

Let  $Y_{jki}$  be the count outcome of the ith  $(i = 1, ..., M_{jk})$  subject in the kth  $(k = 1, ..., K_j)$  cluster of the jth (j = 1, 2) group. Assuming that  $Y_{jki}$  follows a Poisson model with

$$\lambda_j = E(Y_{jki}) = Var(Y_{jki})$$

and a common intracluster correlation coefficient (ICC)  $\rho = \operatorname{corr}(Y_{jki}, Y_{jki'})$  for  $i \neq i'$ .

#### **Test Statistic**

An unbiased estimator of  $\lambda_i$  is

$$\hat{\lambda}_j = \frac{\sum_{k=1}^{K_j} \sum_{i=1}^{M_{jk}} Y_{jki}}{\sum_{k=1}^{K_j} M_{jk}}$$

with estimated variance

$$s_j^2 = \frac{\hat{\lambda}_j \sum_{k=1}^{K_j} M_{jk} [1 + (M_{jk} - 1)\hat{\rho}]}{\left(\sum_{k=1}^{K_j} M_{jk}\right)^2}$$

Using a one-sided hypothesis  $H0: \lambda_1 = \lambda_2$  versus  $H1: \lambda_1 < \lambda_2$ , H0 is rejected if

$$\frac{\hat{\lambda}_1 - \hat{\lambda}_2}{\sqrt{s_1^2 + s_2^2}} > z_{1-\alpha}$$

#### Sample Size and Power

Wang, Zhang, and Ahn (2018) provide the following formula for estimating  $K_2$  (the number of clusters in the control group) when there are an unequal number of clusters in each group.

$$K_2 = \frac{\left(z_{1-\frac{\alpha}{2}} + z_{1-\beta}\right)^2 \left(\frac{\lambda_1}{R} + \lambda_2\right)}{(\lambda_1 - \lambda_2)^2} \left[ (1-\rho)\frac{1}{\theta} + \rho + \rho\gamma^2 \right]$$

where  $R = K_1/K_2$ ,  $M = \mathrm{E}(M_{jk})$ ,  $\tau^2 = \mathrm{Var}(M_{jk})$ , and  $\gamma = \tau/M$ . Here M is the average cluster size of all clusters in the study and  $\gamma$  is the coefficient of variation of the cluster sizes. Note that  $z_x = \Phi(x)$  is the standard normal distribution function.

This equation can easily be rearranged to provide a formula for power  $(1 - \beta)$ .

Superiority by a Margin Tests for Vaccine Efficacy using the Ratio of Two Poisson Rates in a Cluster-Randomized Design

### **Example 1 – Finding the Number of Clusters**

A vaccine efficacy study is being planned to investigate whether a new intervention will decrease the incidence rate of a certain disease over the rate achieved by the current intervention. The response is a count. For a number of reasons, the researchers decide to administer the intervention to whole clusters (clinics) rather than randomize the treatment to individuals within a cluster. The number of clinics receiving each treatment will be balanced.

The average number of subjects per clinic is 21. The coefficient of variation of the cluster sizes is 0.42.

Prior studies have obtained an incidence rate of 0.35 for the current treatment and an ICC of 0.02. The vaccine efficacy superiority bound is set to 0.6. The researchers want to compare the necessary sample size when the actual efficacy is 0.7 0.8 0.9.

The one-sided significance level is set to 0.025 and the power is set to 0.8.

#### Setup

If the procedure window is not already open, use the PASS Home window to open it. The parameters for this example are listed below and are stored in the **Example 1** settings file. To load these settings to the procedure window, click **Open Example Settings File** in the Help Center or File menu.

| Solve For                               | K1 (Number of Clusters in Group 1) |
|-----------------------------------------|------------------------------------|
| Power                                   | 0.80                               |
| Alpha                                   | 0.025                              |
| K2 (Clusters in Group 2)                | K1                                 |
| M (Average of Cluster Sizes)            | 21                                 |
| CV (Coef of Variation of Cluster Sizes) | 0.42                               |
| Vaccine Efficacy Input Type             | Vaccine Efficacies (VE0 and VE1)   |
| VE0 (Superiority Vaccine Efficacy)      | 0.65                               |
| VE1 (Actual Vaccine Efficacy)           | 0.7 0.8 0.9                        |
| λ2 (Incidence Rate of Control Group)    | 0.04                               |
| ρ (Intracluster Correlation, ICC)       | 0.02                               |

Superiority by a Margin Tests for Vaccine Efficacy using the Ratio of Two Poisson Rates in a Cluster-Randomized Design

#### **Output**

Click the Calculate button to perform the calculations and generate the following output.

Total

Sample

**Cluster Size** 

#### **Numeric Reports**

#### Numeric Results

Solve For: K1 (Number of Clusters in Group 1) Groups: 1 = Vaccine, 2 = ControlHypotheses:  $H0: VE \le VE0$  vs. H1: VE > VE0

**Number of Clusters** 

Treatment Control Total Average

| Power   | K1    | K2                   | K        | M                  | CV        | N         | λ1.0            | λ1.1      | λ2         | VE0            | VE1      |                       | Alpha  |
|---------|-------|----------------------|----------|--------------------|-----------|-----------|-----------------|-----------|------------|----------------|----------|-----------------------|--------|
| 0.81451 | 22    | 22                   | 44       | 21                 | 0.42      | 924       | 0.014           | 0.012     | 0.04       | 0.65           | 0.7      | 0.02                  | 0.025  |
| .80152  | 18    | 18                   | 36       |                    | 0.42      | 756       | 0.014           | 0.008     | 0.04       | 0.65           | 0.8      | 0.02                  |        |
| ).80865 | 15    | 15                   | 30       | 21                 | 0.42      | 630       | 0.014           | 0.004     | 0.04       | 0.65           | 0.9      | 0.02                  | 0.025  |
| ower    | 7     | he proba             | bility o | f rejecting        | a false   | null hy   | pothesis wh     | en the a  | alternativ | e hypothesis   | is true. |                       |        |
| (1, K2, | and K | he numb              | er of c  | lusters in         | groups    | 1, 2, ar  | nd both, resp   | ectively  | <b>'.</b>  |                |          |                       |        |
| 1       | 7     | he avera             | ge clus  | ster size.         | It is the | anticipa  | ated average    | e numbe   | er of subj | ects per clus  | ster.    |                       |        |
| V       | ٦     | he coeffic           | cient o  | f variation        | of the    | cluster   | sizes. It is th | e stand   | ard devia  | ation of clust | er sizes | divided by the        | ne     |
|         |       | average              | cluste   | r size.            |           |           |                 |           |            |                |          |                       |        |
| l       | 7     | he total s           | sample   | size, i.e.,        | the tot   | al numb   | per of subject  | ts from   | all cluste | rs.            |          |                       |        |
| 1.0     | 7     | he super             | iority b | ound on i          | ncideno   | ce rate   | in the vaccin   | e group   |            |                |          |                       |        |
| 1.1     | ٦     | he actua             | l incide | ence rate          | of the ti | eatmer    | nt group at w   | hich the  | power is   | s computed.    |          |                       |        |
| 2       | 7     | he incide            | nce ra   | ite in the o       | control   | group.    |                 |           |            |                |          |                       |        |
| Έ       | \     | /accine E            | fficacy  | $VE = (\lambda 2)$ | 2 - λ1) / | λ2.       |                 |           |            |                |          |                       |        |
| ′E0     | 7     | he vaccir            | ne effic | cacy assu          | med by    | the nul   | I hypothesis    | . This is | the supe   | eriority boun- | dary. VE | $0 = 1 - \lambda 1.0$ | / λ2.  |
| /E1     | ٦     | he vaccir<br>VE1 = 1 |          | •                  | med by    | the alte  | ernative hyp    | othesis.  | This is th | ne VÉ at whi   | ch the p | ower is com           | puted. |
| )       | ٦     | he intraci           | luster   | correlation        | n coeffic | cient. TI | nis is the cor  | relation  | between    | any two su     | ojects w | ithin a partic        | ular   |
|         |       |                      |          |                    |           |           |                 |           |            |                |          |                       |        |

Incidence Rate

Vaccine Efficacy

Superiority Actual Control Superiority Actual Correlation

Intracluster

Vaccine

#### **Summary Statements**

A parallel two-group cluster-randomized design will be used to test whether the Group 1 (treatment) incidence rate ( $\lambda$ 1) is superior to the Group 2 (control) incidence rate ( $\lambda$ 2) by a margin, by testing whether the vaccine efficacy (VE = 1 -  $\lambda$ 1 /  $\lambda$ 2) is greater than 0.65 (H0: VE  $\leq$  0.65 versus H1: VE > 0.65). The comparison will be made using a one-sided incidence rate difference test with a Type I error rate ( $\alpha$ ) of 0.025. The intracluster correlation coefficient is assumed to be 0.02. The control group incidence rate is assumed to be 0.04. The individual cluster sizes (the number of subjects per cluster) are assumed to vary according to a discrete distribution with mean 21 and coefficient of variation 0.42. To detect a vaccine efficacy of 0.7 (or treatment group incidence rate of 0.012) with 80% power, with an average of 21 subjects per cluster, the number of clusters needed will be 22 in Group 1 (treatment) and 22 in Group 2 (control) (for an overall total of 924 subjects).

#### References

Blackwelder, William C. 1993. 'Sample Size and Power for Prospective Analysis of Relative Risk.' Statistics in Medicine, Vol. 12, 691-698.

Nauta, Jozef. 2020. Statistics in Clinical and Observational Vaccine Studies, 2nd Edition. Springer. Cham, Switzerland.

Wang, J., Zhang, S., and Ahn, C. 2018. 'Sample size calculation for count outcomes in cluster randomization trials with varying cluster sizes.' Communications in Statistics--Theory and Methods, DOI: 10.1080/03610926.2018.1532004.

Superiority by a Margin Tests for Vaccine Efficacy using the Ratio of Two Poisson Rates in a Cluster-Randomized Design

#### **Plots Section**

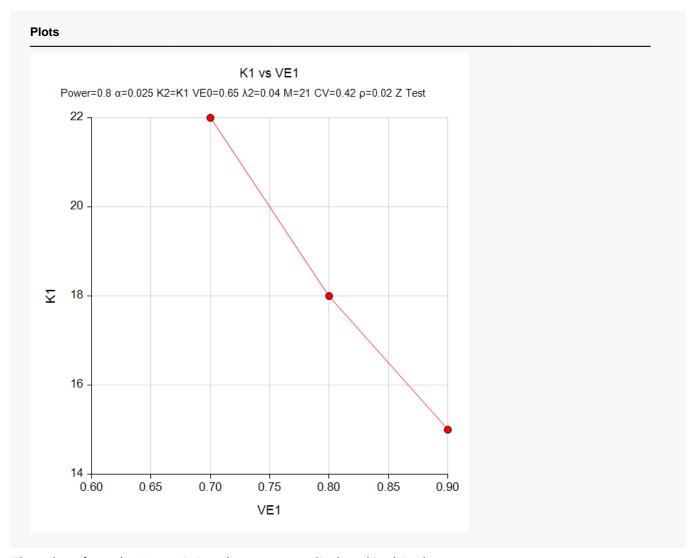

The values from the Numeric Results report are displayed in this plot.

Superiority by a Margin Tests for Vaccine Efficacy using the Ratio of Two Poisson Rates in a Cluster-Randomized Design

## Example 2 – Validation using a Previously Validated Procedure

We could not find a validation example in the literature so we will use a previously validated procedure in **PASS** to validate this procedure. That procedure is "Superiority by a Margin Tests for the Ratio of Two Poisson Rates in a Cluster-Randomized Design" with the following settings. Set Higher Rates Are to "Worse", power = 0.9, alpha = 0.025, K2 = K1, M = 20, CV = 0.4,  $\lambda$ 1.0 = 0.5,  $\lambda$ 1.1 = 0.4,  $\lambda$ 2 = 0.6, and  $\rho$  = 0.02. The solution is K1 = K2 = 69.

To run this example in the current procedure, set power = 0.9, alpha = 0.025, K2 = K1, M = 20, CV = 0.4,  $\lambda$ 1.0 = 0.5,  $\lambda$ 1.1 = 0.4,  $\lambda$ 2 = 0.6, and  $\rho$  = 0.02. Solve for K1.

#### Setup

If the procedure window is not already open, use the PASS Home window to open it. The parameters for this example are listed below and are stored in the **Example 2** settings file. To load these settings to the procedure window, click **Open Example Settings File** in the Help Center or File menu.

| Solve For                               | K1 (Number of Clusters in Group 1) |
|-----------------------------------------|------------------------------------|
| Power                                   | 0.9                                |
| Alpha                                   | 0.025                              |
| K2 (Clusters in Group 2)                | K1                                 |
| M (Average of Cluster Sizes)            | 20                                 |
| CV (Coef of Variation of Cluster Sizes) | 0.4                                |
| Vaccine Efficacy Input Type             | Incidence Rates (λ1.0 and λ1.1)    |
| λ1.0 (Superiority Incidence Rate)       | 0.5                                |
| λ1.1 (Actual Incidence Rate)            | 0.4                                |
| λ2 (Incidence Rate of Control Group)    | 0.6                                |
| ρ (Intracluster Correlation, ICC)       | 0.02                               |

#### **Output**

Click the Calculate button to perform the calculations and generate the following output.

| Solve For Groups: Hypothe |              | ccine, 2 =         | Control |  | ,            |                     |                  |          |               |                    |               |             |       |
|---------------------------|--------------|--------------------|---------|--|--------------|---------------------|------------------|----------|---------------|--------------------|---------------|-------------|-------|
|                           |              |                    |         |  |              |                     | Incid            | lence Ra | ite           |                    |               |             |       |
|                           | Managha      | Number of Clusters |         |  | Cluster Size |                     | Vaccine          |          |               | Vaccine Efficacy   |               | Introductor |       |
|                           | Numbe        | i oi ciust         |         |  |              | Comple              |                  |          |               |                    |               | Introductor |       |
| Power                     | Treatment K1 |                    |         |  | cv           | Sample<br>Size<br>N | Superiority λ1.0 |          | Control<br>λ2 | Superiority<br>VE0 | Actual<br>VE1 |             | Alpha |

**PASS** has also obtained K1 = K2 = 69. Thus, the procedure is validated.